## **ESP 2017.2.16 -WROOM-02** による**LCD** 表示実験

他人様のwebページを参考に動作確認しました.⇒ ESP8266の機能確認はこちらを参考にしました. ⇒

http://blog.goo.ne.jp/sim00/e/ab138be751d447bcdb0eecaaca232214 http://www.microtechnica.tv/support/manual/espwroom02jp\_man.pdf

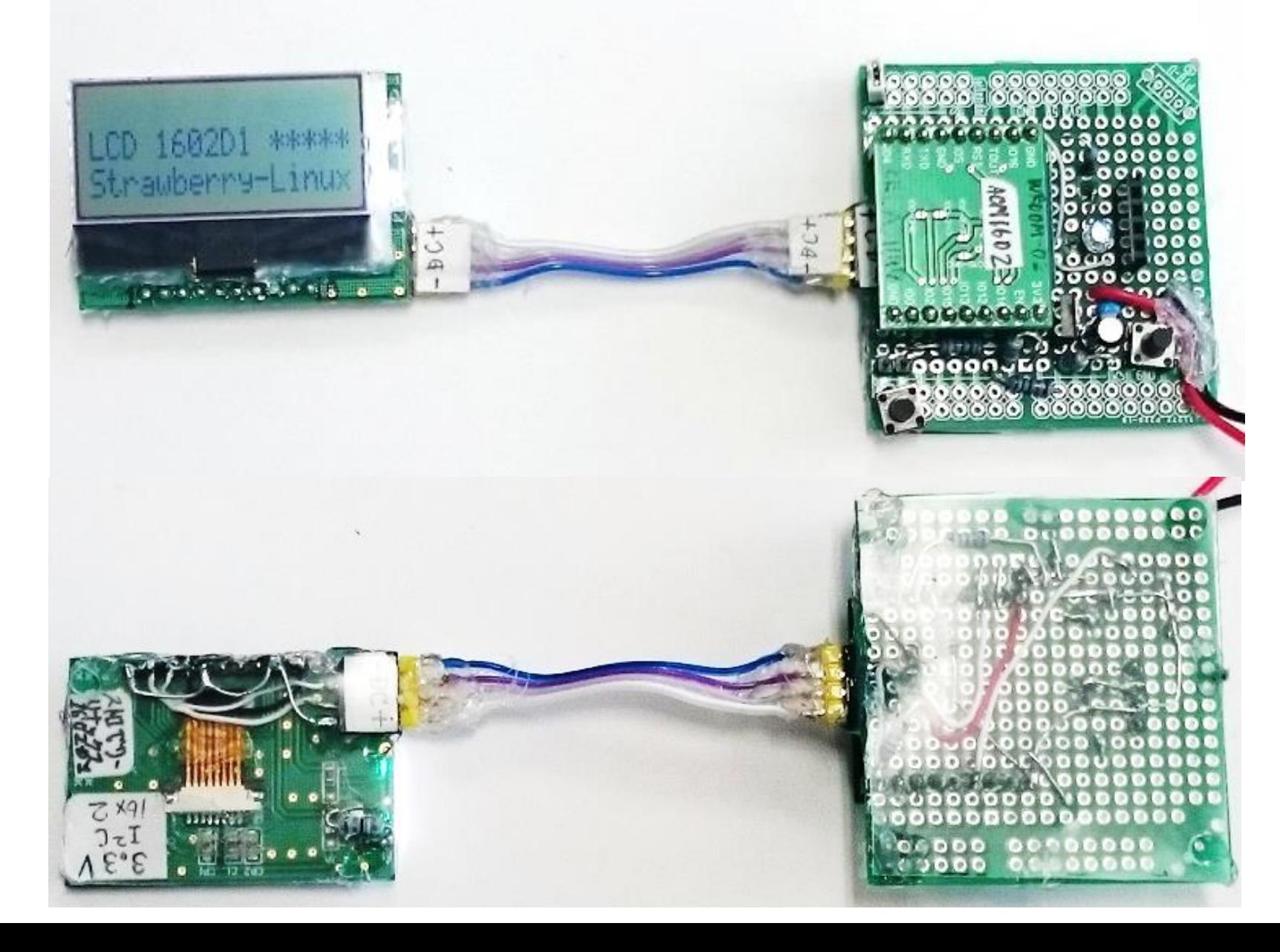

/\* 2017.2.15 (Wed.)

WiFi module WROOM-02 by aitendo LCD 1602D1 by Strawberry-Linux ref: http://blog.goo.ne.jp/sim00/e/ab138be751d447bcdb0eecaaca232214 \*/

#include <Wire.h> #define ADDR 0x3e #define C\_Low 0x70 #define C\_High 0x56 // 0x5c? #define Cont 11

void setup() { uint8 t cmd init1[] =  ${0x38, 0x39, 0x14}$ ; uint8\_t cmd\_init2[] = {C\_Low|(Cont&0x0f), C\_High|(Cont>>4&3), 0x6c}; uint8 t cmd init3[] = {0x38, 0x0d, 0x01}; // 0x0d => 0x0c ?

Serial.begin(115200); delay(10); Wire.begin(4, 14); delay(40);

}

command(cmd\_init1, sizeof(cmd\_init1)); command(cmd\_init2, sizeof(cmd\_init2)); delay(300); command(cmd\_init3, sizeof(cmd\_init3)); delay(2); //delayMicroseconds(1080); // 1.08ms

void loop() { uint8 t cmd str1 $[] = "WiFi$  LAN ESP8266"; uint8\_t cmd\_str2[] = "Takahashi2017215"; uint8 t cmd\_str3[] = "LCD 1602D1 \*\*\*\*\*"; uint8  $t$  cmd  $str4[] = "Strawberry-Linux";$ 

uint8 t cmd  $cr[] = {0xc0}; // C/R$ uint8 t cmd  $cl[] = {0x01}$ ; // CLear Display

while  $(1)$  { write(cmd\_str1, sizeof(cmd\_str1)); command(cmd\_cr, sizeof(cmd\_cr)); write(cmd\_str2, sizeof(cmd\_str2)); delay(1500); command(cmd\_cl, sizeof(cmd\_cl)); delay(150);

write(cmd\_str3, sizeof(cmd\_str3)); command(cmd\_cr, sizeof(cmd\_cr)); write(cmd\_str4, sizeof(cmd\_str4)); delay(1500); command(cmd\_cl, sizeof(cmd\_cl)); delay(150); }

```
void command(uint8_t *cmd, size_t len) {
size_t i;
 for (i = 0; i < len; i++) {
  Wire.beginTransmission(ADDR);
  Wire.write(0x00);
  Wire.write(cmd[i]);
  Wire.endTransmission();
  delayMicroseconds(27); // 26.3us
 }
}
```
void write(uint8\_t \*cmd, size\_t len) { size\_t i; for  $(i = 0; i < len; i++)$  { Wire.beginTransmission(ADDR); Wire.write(0x40); Wire.write(cmd[i]); Wire.endTransmission(); delayMicroseconds(27); // 26.3us } }

コンパイル&アップロード状況

}

最大434160バイトのフラッシュメモリのうち、スケッチが226017バイト(52%)を使っています。 最大81920バイトのRAMのうち、グローバル変数が31952バイト(39%)を使っていて、ローカル変数で49968バイト使うことができます。 Uploading 230160 bytes from C:¥Users¥chan¥AppData¥Local¥Temp¥arduino\_build\_967801/WiFi\_ESP8266\_1602D1\_V3.ino.bin to flash at 0x00000000

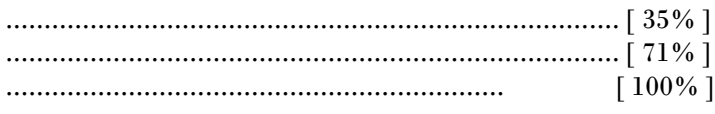